<span id="page-0-0"></span>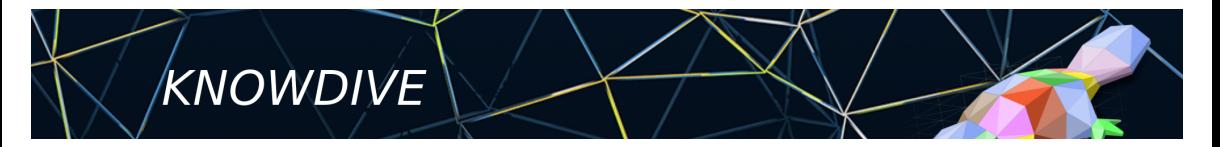

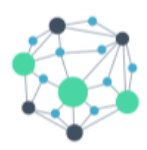

# **KGE - Knowledge Graph Engineering**

### **Exploiting Knowledge Graphs** SPARQL and GraphDB

**Alessio Zamboni**

<span id="page-1-0"></span>**Contents**

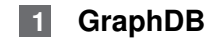

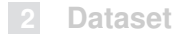

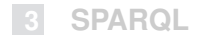

# **What is a GraphDB?**

#### GraphDB

is an enterprise ready Semantic Graph Database developed by Ontotext and it is compliant with W3C Standards.

GraphDB is just one implementation, there is a lot of competition:

- $N$ eo4J
- TerminusDB
- ArangoDB
- OpenRDF (previously Sesame)
- many other...

### **How to install GraphDB**

Download the package from [https://graphdb.ontotext.com;](https://graphdb.ontotext.com)

Use Docker \$ docker run -d -p 127.0.0.1:7200:7200 ontotext/graphdb:10.1.1-arm64 If using ARM you need the proper image.

There is a *free version*, but also two proprietary license that include additional functionalities. For the course the free version is enough.

### **Concepts**

- Database  $\rightarrow$  Repository;
- Record  $\rightarrow$  Node (aka Entity);
- Field  $\rightarrow$  Triple;
- $\blacksquare$  SQL  $\rightarrow$  SPARQL;
- Table  $\rightarrow$  Graph.

### **Hands On**

#### **Installation and configuration**

<span id="page-6-0"></span>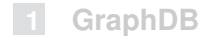

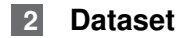

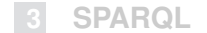

### **Datasets**

- Documentation of the Dataset here [\(https://platform.ontotext.com/semantic-objects/datasets/star-wars.html\)](https://platform.ontotext.com/semantic-objects/datasets/star-wars.html)
- Dataset in the documentation or here [\(http://shorturl.at/exLOP\)](http://shorturl.at/exLOP)

### **Tricks**

#### GraphDB allows you to upload up to 200MB.

- \$ python -m SimpleHTTPServer 8081
- \$ python3 -m http.server -bind 127.0.0.1 8080

<span id="page-9-0"></span>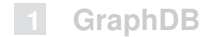

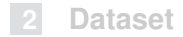

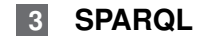

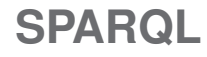

#### **Definition**

SPARQL is a *protocol* and a declarative *query language* for RDF.

#### Example

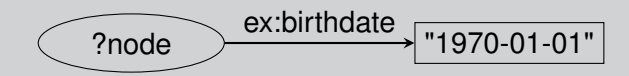

Select a subgraphs that corresponds to the declaration;

Uses pattern-matching.

# **Example Query**

#### Example

PREFIX owl: <http://www.w3.org/2002/07/owl#> PREFIX rdf: <http://www.w3.org/1999/02/22-rdf-syntax-ns#> SELECT ?s WHERE { ?s ?p ?o . LIMIT 100

- **Preamble**
- Action (SELECT, DESCRIBE, ASK, CONSTRUCT)
- Source
- **Pattern**
- Solution modifier (LIMIT, ORDER BY, OFFSET)

# **Query Pattern**

- Basic Graph Pattern
- Group Graph Pattern
- Optional Graph Pattern
- **Union Graph Pattern**
- *Graph Graph Pattern*
- Constraint (FILTER BY)

#### Is *not* over!

SPARQL is a protocol! It can query remote knowledgegraphs, generate new entities, perform data migration and so on. Cheatsheet (BASIC)  $\rightarrow$  <https://shorturl.at/ejouR> Full documentation  $\rightarrow$  https://www.w3.org/TR/spargl11-query/

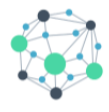

**KGE - Knowledge Graph Engineering** 

# **Alessio Zamboni**

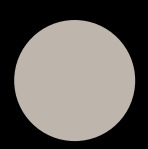

### **Exploiting Knowledge Graphs** SPARQL and GraphDB